Document Filing NO - 0000000337/2

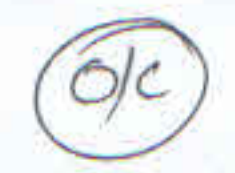

**BEFORE THE NATIONAL GREEN TRIBUNAL** PRINCIPAL BENCH, NEW DELHI

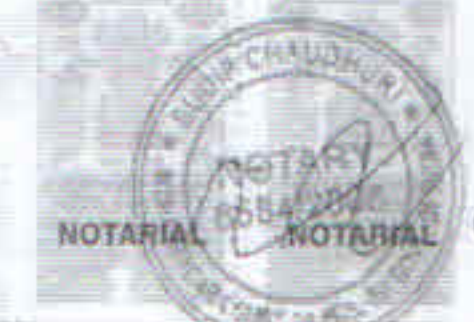

ORIGINAL APPLICATION NO. 632/2019

## SURYAPRAKASH RAWAT

......... APPLICANT(S)

## **VERSUS:**

# STATE OF WEST BENGAL & ORS.

.... RESPONDENT(S)

AFFIDAVIT ON BEHALF OF THE WEST BENGAL POLLUTION CONTROL BOARD.

### **INDEX**

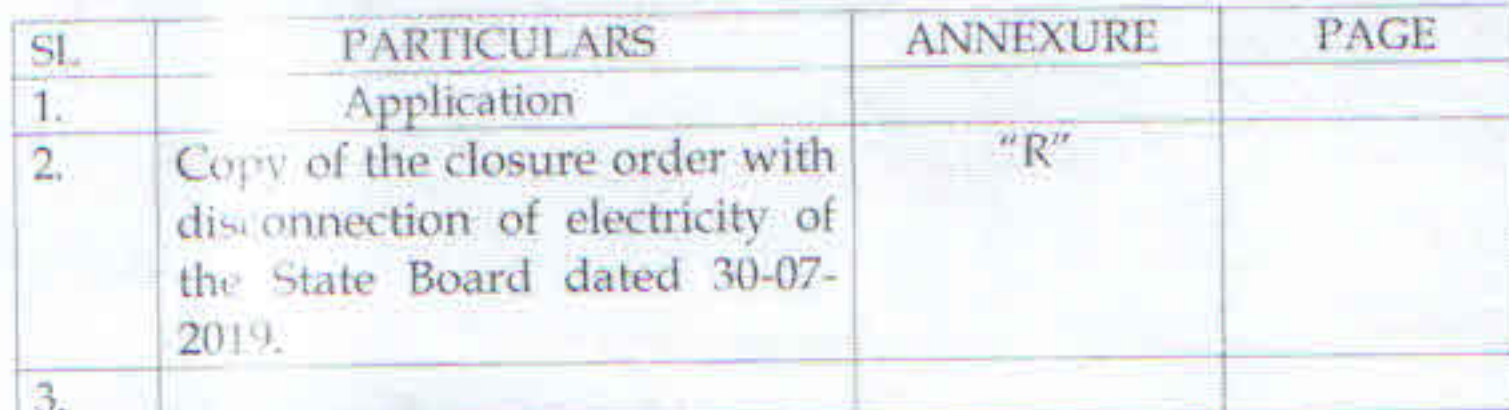

AUDHURI

TBHASH Kim JOSH/ASTA NOYAS **DIPANJAN G** 8084 **ADVOCATE** HIGH COURT AT CALCUTTA

**FILED BY** 

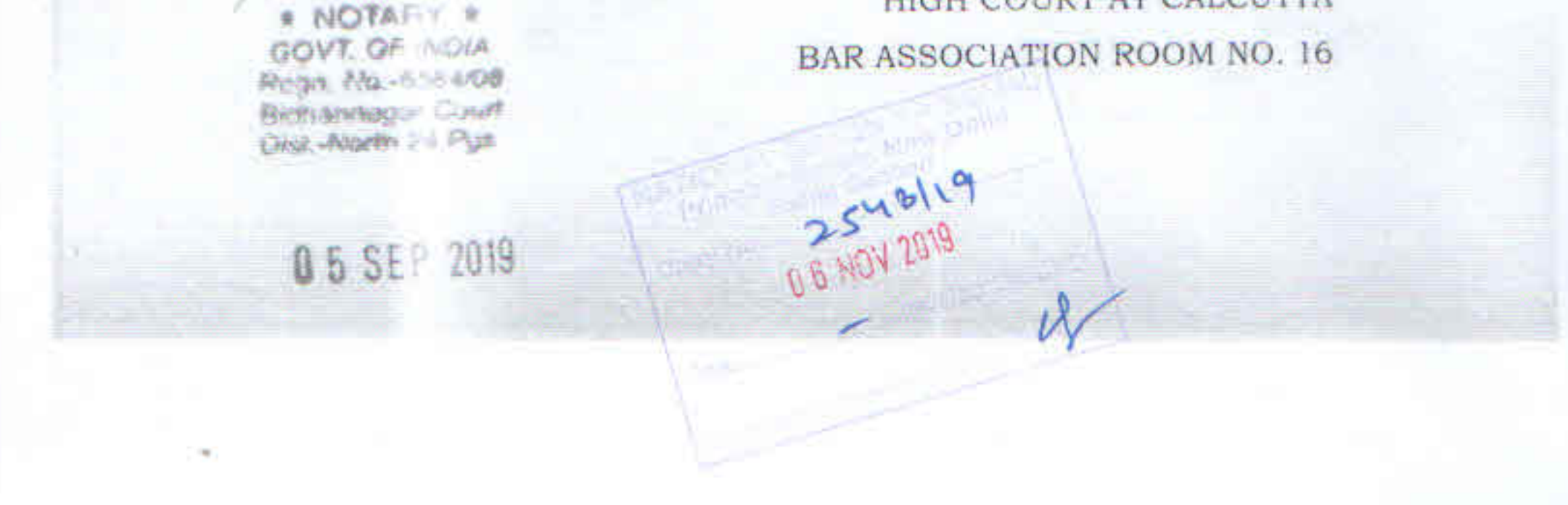

BEFORE THE NATIONAL GREEN TRIBUNAL

PRINCIPAL BENCH, NEW DELHI

ORIGINAL APPLICATION NO. 632/2019

SURYAPRAKASH RAWAT

......... APPLICANT(S)

**CHAL** 

**NOTAR** 6584/200

**WEIGHT** 

**VERSUS:** 

STATE OF WEST BENGAL & ORS.

........ RESPONDENT(S)

AFFIDAVIT ON BEHALF OF THE WEST BENGAL POLLUTION CONTROL BOARD.

**Most Respectfully Sheweth** 

I, Sri Amar Nath Goswami, aged about 52 years, son of Shri Madan Mohan Goswami, by Religion - Hindu, by Occupation-Service, residing at L-111/2, G-13, Baishnabghata Patuli Township, Kolkata - 700 094, do hereby solemnly declare and say as follows:-

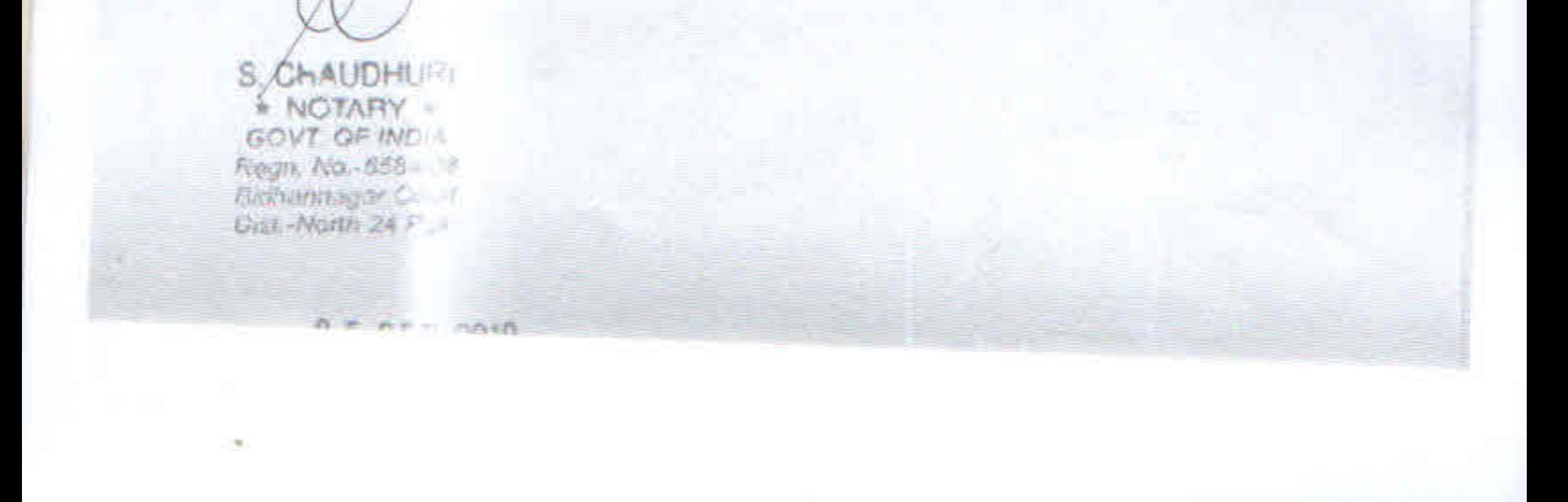

01. That, I am the Senior Law Officer, West Bengal Pollution Control Board (hereinafter will be referred to as the 'State Board') and look after this case and as such I am well acquainted with the facts and circumstances of the case. I have been duly authorized by the West Bengal Pollution Control Board to affirm this Affidavit on its behalf and as such, I am competent to do so.

02. That, this affidavit is being affirmed in pursuance to the solemn order passed by the Hon'ble Tribunal dated 20/08/2019.

03. That, the order of the Hon'ble National Green Tribunal dated 20-08-2019, the State Board was inspected the unit on 31-05-2019. The unit called for hearing on 26-06-2019. On the basis of the inspection report and submission of the unit, the Board has issued closure order with disconnection of electricity of M/s. Saraf Silicates, Nimakalali Road, Vill - & P.O.- Barakar, P.S.- Kulti, Dist.- Paschim Bardhaman, Pin.- 713 324 vide Memo No. 646 dated 30-07-2019.

Copy of the closure order with disconnection of electricity is annexed herewith and marked with letter "R".

 $=2=$ 

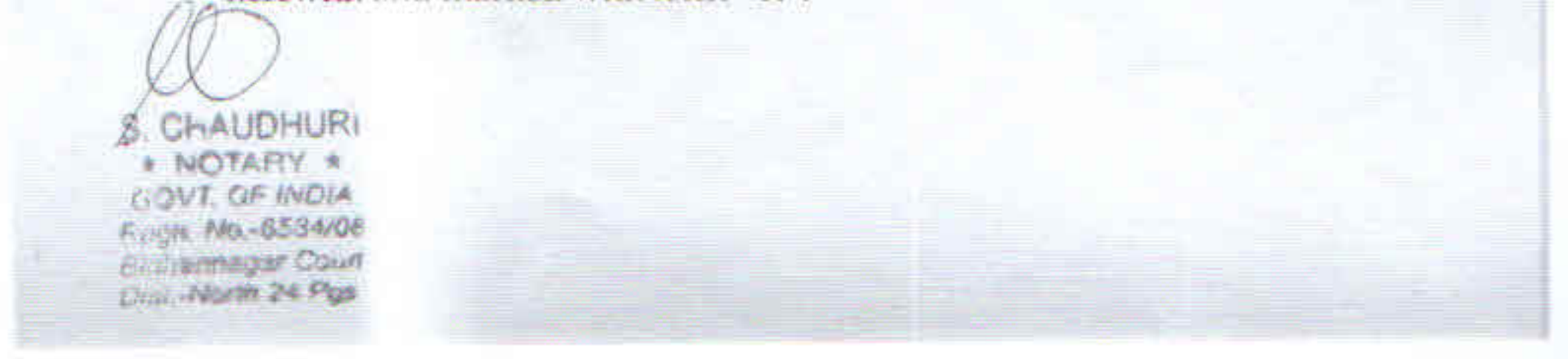

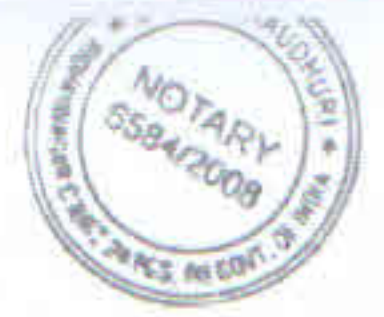

04. It is therefore respectfully prayed that Hon'ble Tribunal may pass such order/orders as it deems fit and proper in the interest of justice.

Amaz NAR Goura

BEFORE THE NO HAY PUBLIC AT EIGHAT AGAR DIST NORTH PROANAS

## **VERIFICATION**

Verified at Kolkata by the deponent above named on this the ....... day of September, 2019 and say that the contents of this affidavit made in paragraph no. 1 is true to my knowledge and those made in paragraphs no. 2 to 3 are true to my information derived from records and rest are my respectful submission before this Hon'ble Tribunal.

**Scott Live Floor** 

Amer Nam Goma **DEPONENT** Identified By Me  $4.5.1$ **ADVOCATE** 

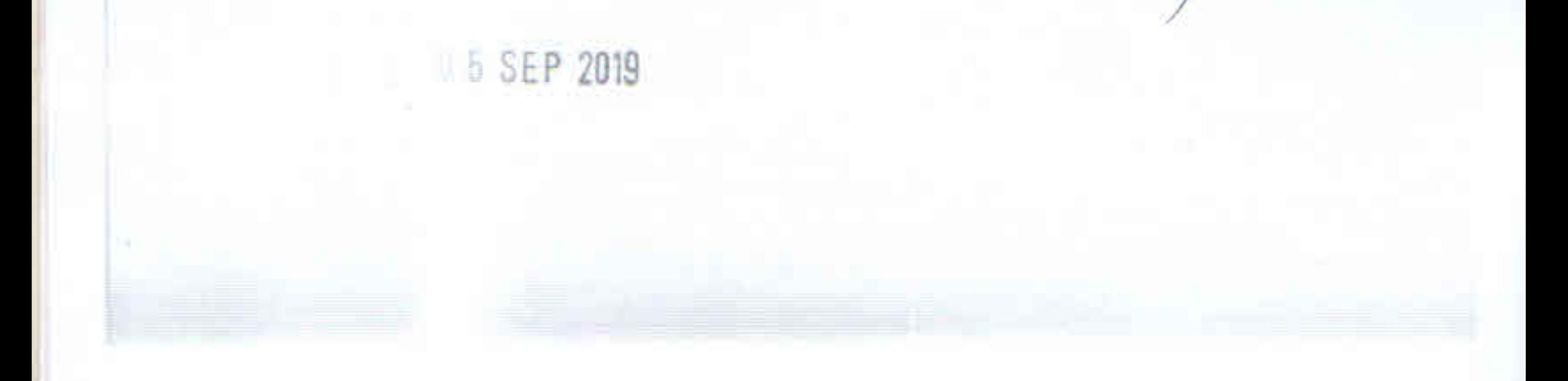

**West Bengal Pollution Control Board** (Det tment of Environment, Government of West Bengal) Paribesh Bhawan, Bldg. 10A, Block LA " .ctor III, Bidhannagar, Kolkata 700 106 Tel: 2335-6730, 2335-9088/7428/8211/6731/0261/8861 Fax: (0091) (033) 2335-28134

Memo No.  $-$  WFBA/Red(Bwn)/Cont(194)/01 Date:

**NOTAR** 6584/2008

#### CLOSURE ORDER WITH DISCONNECTION OF ELECTRICITY

WHEREAS, M/s. Saraf Silicates located at Nimakalali Road, Vill.- & P.O.- Barakar, P.S.: Kultt, Dist. Paschim Bardhaman, Pin- 713 324 (hereinafter shall be referred to as the industry) is engaged in manufacturing of Sodium Silicate with production capacity of about 300 MT/month.

AND WHEREAS, a complaint has been lodged by a resident of Neemkalai More, Station Road, Barakar, Paschim Bardhaman against the unit for creating environmental pollution to its surroundings.

AND WHEREAS, the official of the West Bengal Pollution Control Board ((hereinafter shall be referred to as the State Board) has inspected the unit on 31.05.2019. During inspection it was observed that the industry has 01 (one) not coal fired furnace of capacity 2.50 MT/charges provided with wet scrubber as Air Pollution Control Device (APCD) followed by a stack of height 30m from G.L. and 02 (two) nos coal fired boiler of capacity 2 MT/hr each provided with a common stack of height 30m from G.L. without any APCD.

AND WHEREAS, during inspection, the boilers were not in operation. Coal fired furnace was in operation and dense black smoke was found being emitted from this stack. It appeared that the APCD attached to the furnace is not being operated properly. The unit is located in a densely populated residential area. The Consent to Operate of the unit is valid up to 31/12/2021. As available in the office record the unit does not possess the Authorization for Hazardous waste.

AND WHEREAS, the industry was called for a hearing on 26.06.2019 for non-compliance of environmental norms as observed during inspection by the Board official.

AND WHEREAS, the partner of the industry appeared in the hearing and agreed with the above mentioned observation. But he could not submit any satisfactory explanation to the non-compliance of the environmental norms as was observed during inspection by the Board official. Nobody appeared on behalf of the complainant during the hearing.

NOW THEREFORE, considering the above mentioned noncompliance, M/s. Saraf Silicates, Nimakalali Road, Vill, & P.O. Barakar, P.S.: Kulti, Dist. Paschim Bardhaman, Pin- 713 324 is hereby closed by the State Board with immediate effect.

The electricity connection of the industry is ordered to be disconnected forthwith.

The Director (HR), WBSEDCL is requested to take necessary steps for disconnection of electricity of the industry inmediately

The closure order will take immediate effect and the Officer-in-Charge, Kulti Police Station is directed to execute the closure order against the aforementioned industry and submit a compliance report to the State Board within seven (07) days from the receipt of this order.

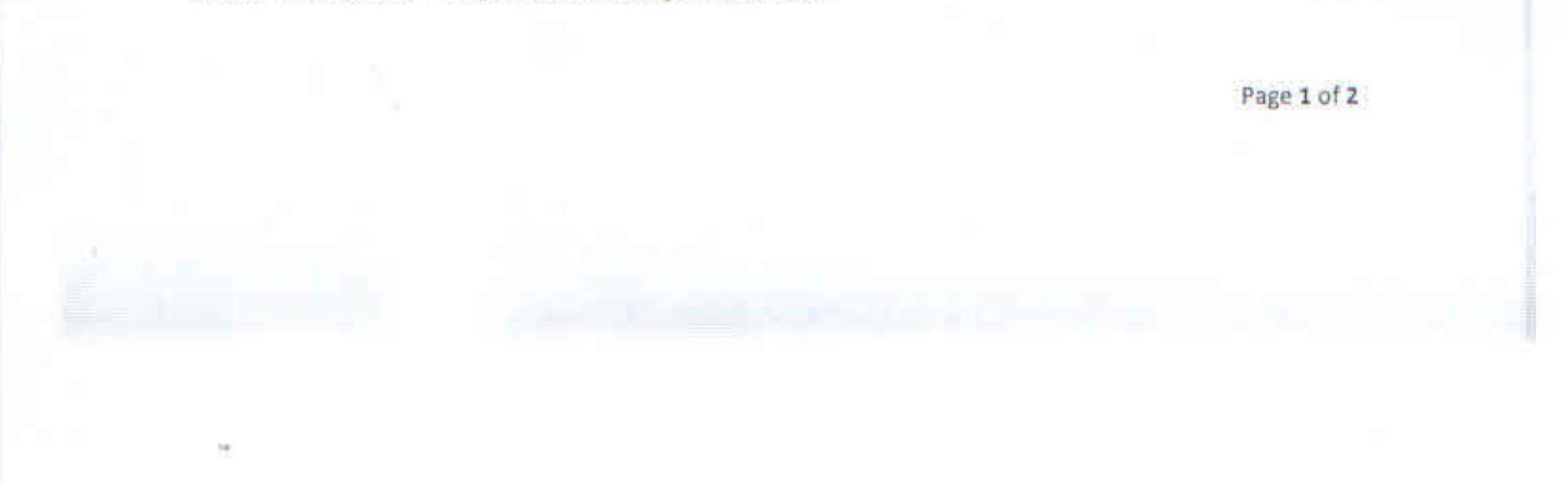

This direction has been issued to the Officer-in-Charge, Kulti Police Station and the Director (HR), WBSEDCL in contormity with the order of the Hon'ble High Court, Calcutta dated 21/08/1998 and 28/04/1999 respectively.

The Senior Environmental Engineer, In-charge of Asansol Regional Office, West Bengal Pollution Control Board is requested to take necessary steps for proper execution of the closure order against the industry and also visit the industry involving the local police station and the Nodal Police Officer.

This direction is issued in exercise of the powers conferred under the provision of Section 33A of Water (Prevention & Control of Pollution) Act, 1974, Section 31A of Air (Prevention & Control of Pollution) Act 1981, the Environment (Protection) Act, 1986 and Rules made thereunder after being approved by the HAU Competent Authority

By Order,

Chief Engineer

Operation & Execution Cell West Bengal Pollution Control Board

Memo No. 646(1-14) BA/Red(Bwn)/Cont(194)/01 Copy forwarded for information and necessary action to:

Date: 30 7 2019

VOTAR

584/200

Pa and

- 1. M/s. Saraf Silicates, Nimakalali Road, Vill.- & P.O.- Barakar, P.S.: Kulti, Dist. Paschim Bardhaman, Pm- 713 324 M/s. Saraf Silicates located at Nimakalali Road, Vill.- & P.O.- Barakar, P.S.: Kulti, Dist. Paschim Bardhaman, Pin- 713 324.
- 2. P.S. .. the Hample MIC, Dept. of Environment, Govt. of W.B. Prani Sampad Bhavan, 5th Floor, LB-2, Sector H. Bidhannagar, Kolkata-700 106
- 3. P.A to the Principal Secretary, Dept. of Environment, Govt. of W.B., Prani Sampad Bhavan, 5<sup>th</sup> Floor, Lb-2 Sector-III, Bidhannagar, Kolkata-700 106
- P.A. to the Chairman, WBPCB 4.
- P.A. to the Momber Secretary, WBPCB 5.
- The Commissioner of Police, Asansol-Durgapur Police Commissionerate, 5, Evelyn Lodge, G. T. 6. Road, Kumannur, Asansol, Paschim Bardhaman, Pin-- 713 304.
- The Director (ER), WBSEDCL, Bidyut Bhawan, Bidhannagar, Kolkata 700 091.  $7-$
- The Officer Charge, Kulti Police Station, Kulti, Asansol, Dist. Paschim Bardhaman, Pin-8. 713343
- 9. The Chief Enumeer, Planning & W.M.Cell, WBPCB
- The Senior Law Officer, WBPCB. 10.
- The Senior Environmental Engineer, In-cliarge of Asansol Regional Office, WBPCB 11.
- Technical Cell WBPCB for updating the website. 12.
- Environment Officer-Communication, WBPCB for circulation through float file. 13.
- Guard file of the E Cell:  $\lfloor 4 \rfloor$

**Chief Engineer** Operation & Execution Cell West Bengal Pollution Control Board

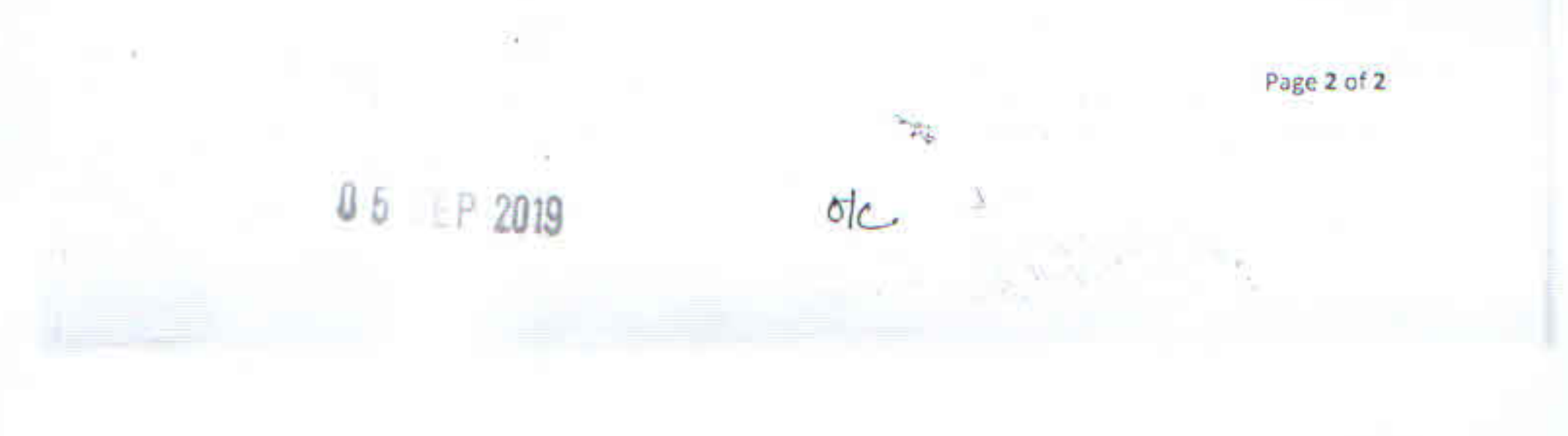

Item No. 17

Court No. 1

#### BEFORE THE NATIONAL GREEN TRIBUNAL PRINCIPAL BENCH, NEW DELHI

Original Application No. 632/2019

Suryaprakash Rawat

Applicant(s)

Versus

State of West Bengal

Respondent(s)

Date of hearing: 20.08.2019

CORAM:

HON'BLE MR. JUSTICE ADARSH KUMAR GOEL, CHAIRPERSON HON'BLE MR. JUSTICE S.P. WANGDI, JUDICIAL MEMBER HON'BLE MR. JUSTICE K. RAMAKRISHNAN, JUDICIAL MEMBER HON'BLE DR. NAGIN NANDA, EXPERT MEMBER

Application is registered based on a complaint received by post

#### **ORDER**

Grievance in this letter, which has been treated as an application, is against the pollution caused by the industry in Neemakalali locality of Barakar, Ward No. 68 of Asansol Municipal Corporation, West Bengal.

Let the State Pollution Control Board (SPCB) look into the matter, take appropriate action in accordance with law and furnish a factual and action taken report within one month by e-mail at judicial-ngt@gov.in.

A copy of this order, along with a copy of complaint, be sent to the SPCB by e-mail for compliance.

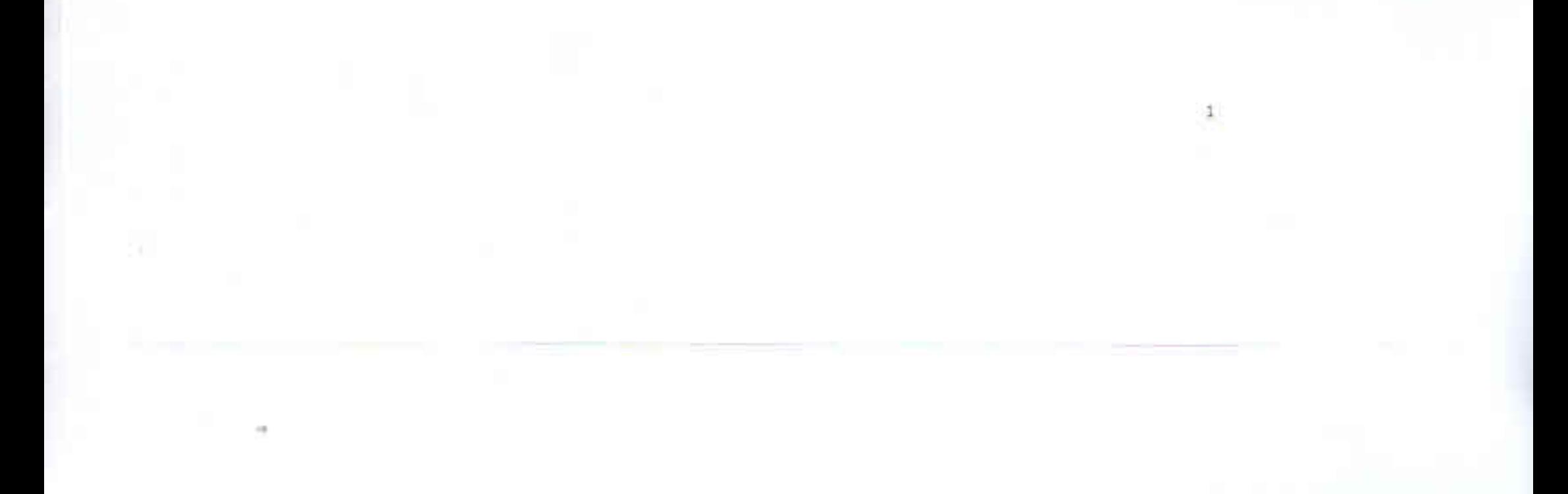

Needless to say that order of National Green Tribunal is binding as a decree of Court and non-compliance is actionable by way of punitive action including prosecution, in terms of the National Green. Tribunal Act, 2010.

List for further consideration on 07.11.2019.

Adarsh Kumar Goel, CP

S.P. Wangdi, JM

K. Ramakrishnan, JM

Dr Nagin Nanda, EM

**All Ash Car** 

August 20, 2019 Original Application No. 632/2019 AK

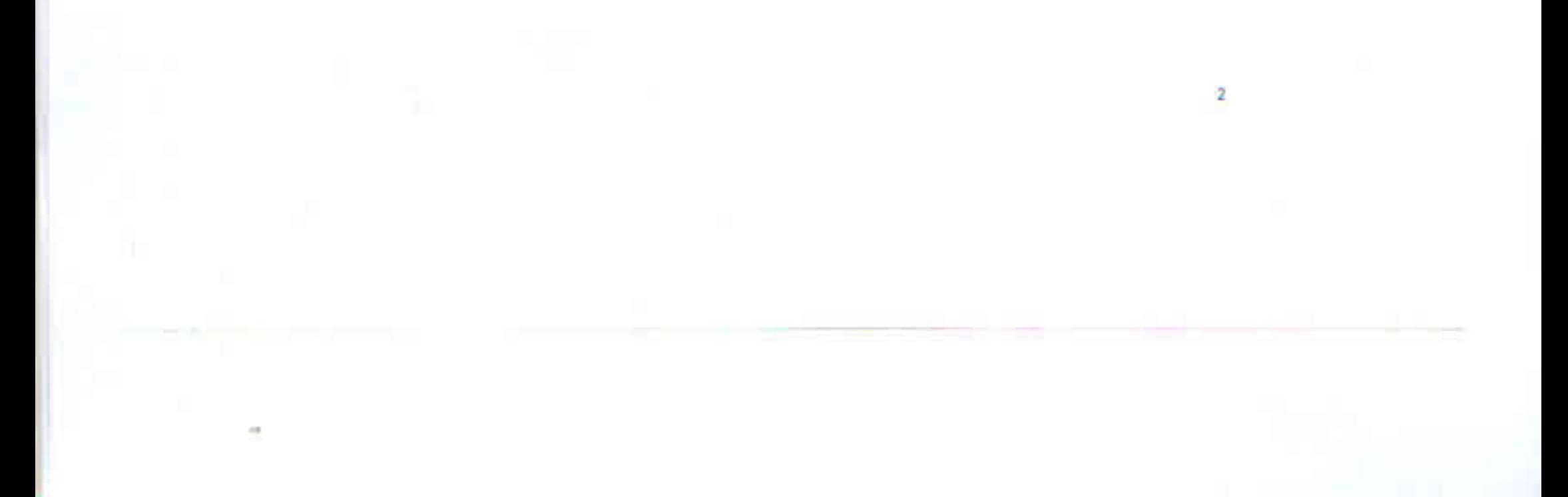

All Communication to State Board should be addressed with Number, Date and Subject

# WEST BENGAL POLLUTION CONTROL BOARD

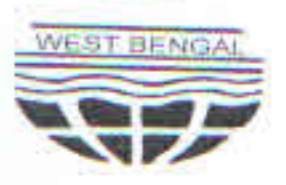

Memo No. 1126

3L/WPB-D(V)/2019

Paribesh Bhawan, 10A, Block - LA, Sector III. Bidhannagar, Kolkata - 700 106 Ph.: (033)2335 9088 / 8212, Fax: (033)2335-8073 Website: www.wbpcb.gov.in

Dated: 01/11/2019

To Asha Nayar Basu, Advocate E-301, Basement, East of Kailash, New Delhi - 110065. [Mobile: (0) 9818157755]

Re: Before the Hon'ble National Green Tribunal, Principal Bench, New Delhi O.A. No.632 of 2019 Surya Prakash Rawat  $-Vs$ **State of West Bengal** 

Madam.

Please find herewith Original affidavit of the State Board sworn on 05-09-2019 in connection with the aforementioned matter. Please take necessary steps in the matter.

Thanking you,

Yours sincerely,

(Amar Nath Goswami) Sr. Law Officer West Bengal Pollution Control Board

Encl: As stated above

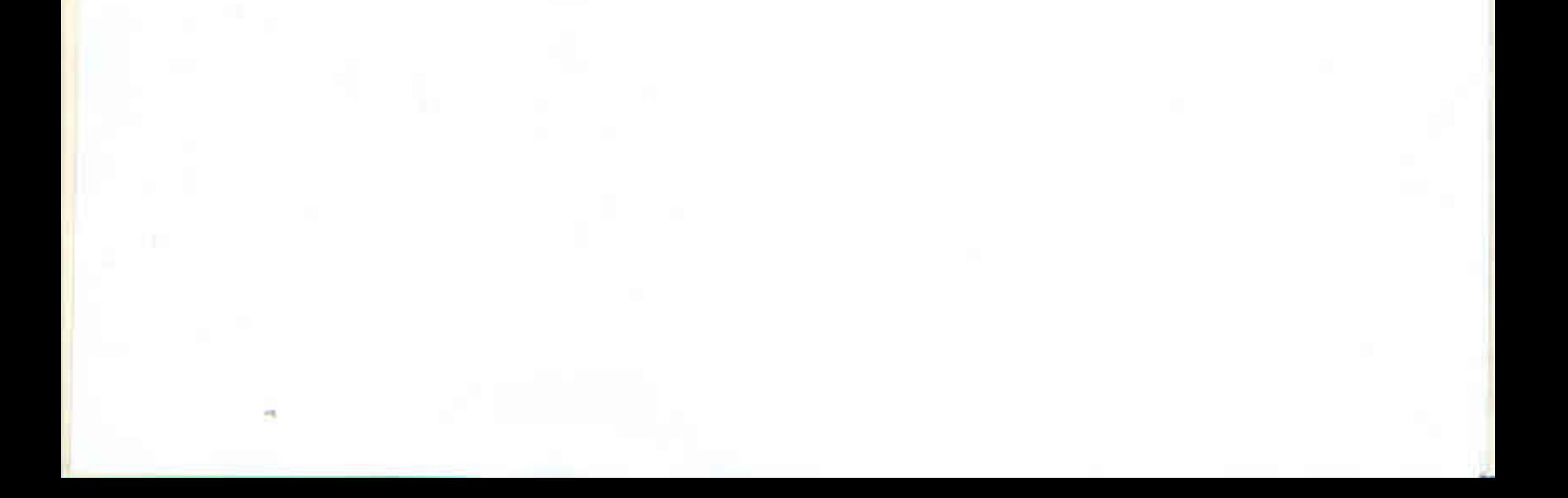